$,$  tushu007.com

## $<<$ ZBrush 4

 $<<$ ZBrush 4  $>>$ 

- 13 ISBN 9787113122591
- 10 ISBN 7113122590

出版时间:2011-2

页数:330

PDF

更多资源请访问:http://www.tushu007.com

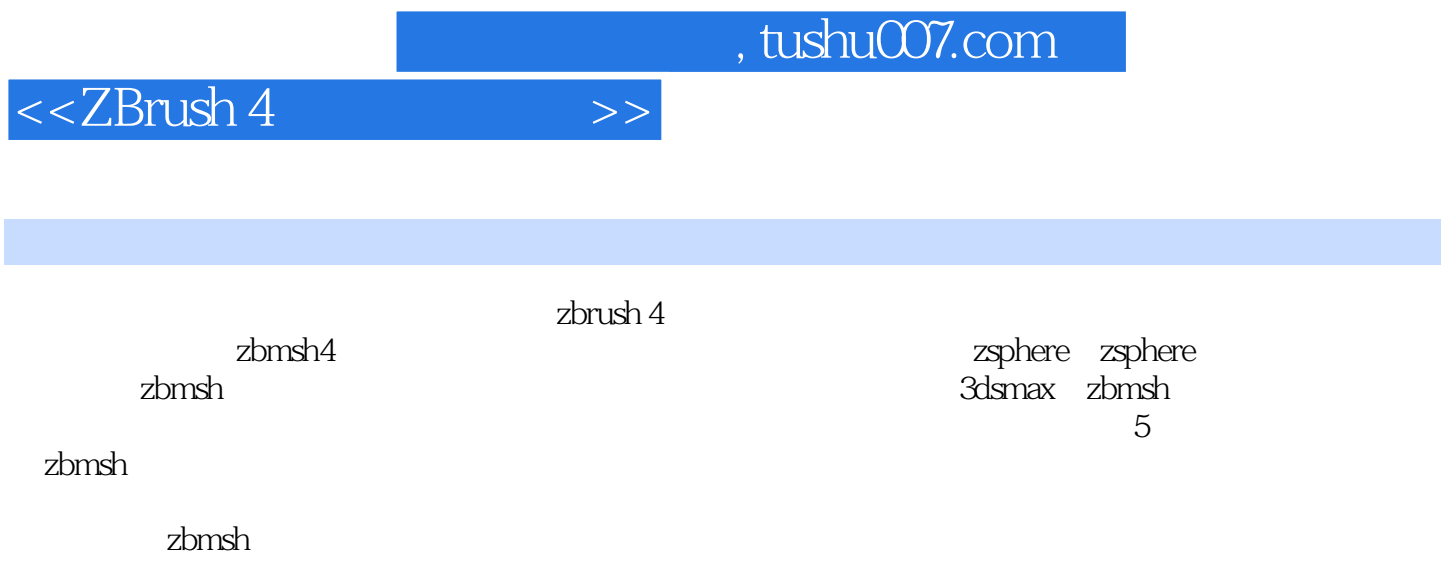

## $<<$ ZBrush 4

1 zbrush 1.1 zbrush 1.1.1 zbrash 1.1.2 zbrush 1.1.3 置 1.2 zbrush特性介绍 1.2.1 goz 1.2.2 雕刻笔刷 1.2.3 多边形着色(polytpaint) 1.2.4 1.2.5 (transpose) 1.2.6 z (zsphere zsphereii) 1.2.7 3d (3dlayers) 1.2 .8 1.2.9 (subtools) 1.2.10 (mesh extract) 1.2.11 (proiection master) 1.2.12 (deformations) 1.2.13 hd (hdgeometry) 1.2.14 (primitives)  $1 \t2 \t15$  (normal maps and zmapper)  $1 \t2 \t16$  zapplink  $1 \t2 \t17$ (decimation master) 1.2.18 paintstop 1.2.19 ltv (uv master) 1.3 zbrush 1. .3.1 1.3.2 1.3.3 1.4 1.5 zbrush 4.000  $1.6$  zbrush 4.000  $2.2$  zbrush  $2.1$   $2.1$   $2$   $2$   $2$   $2$   $2.1$   $2$   $2.1$   $2.1$   $2.1$   $2.1$   $2.1$   $2.1$   $2.1$   $2.1$   $2.1$   $2.1$   $2.1$   $2.1$   $2.1$   $2.1$   $2.1$   $2.1$   $2.1$   $2.1$   $2.1$   $2.1$   $2.1$   $2.1$   $2.$ 2.1.1 zbmsh 2.1.2 zbrush 2.2 zbrush4 2.2.1 alpha 2.2.2 brush 2.2.3 color<br>
2.2.2 brush 2.2.3 color 2.2.4 document<br>
2.2.5 draw 2.2.6 edit<br>
2.2.7 layer 2.2.8 light render 2.2.9 maker 2.2.10 material 2.2.11 2.2.7 layer 2.2.8 light render 2.2.9 maker 2.2.10 material 2.2.11 movie 2. 2. 12 picker 2. 2. 13 preferences 2. 2. 14 stencil 2. 2. 15 stroke 2.2.16 texture 2.2.17 tool 2.2.18 transform 2.2.19 zplugin 2.2 .20 zscript菜单 2.3 zbrush4的基本操作方法 2.3.1 物体的旋转和移动 2.3.2 物体的缩放 2 .3.3 遮罩 2.4 模型面的隐藏与显示 2.5 位移、缩放和旋转功能第3章 zsphere和 zsphere ii 3.1 zsphere的相关知识 3.2.2 使用zsphereii 3.2.3 sketch笔刷 3.2.4 骨骼笔刷 3.2.5 绘制直线 3.2.6 smooth 3.2.7 3.2.8 z 3.3 3.3  $1 \t z \t 3 \t 3 \t 2 \t 4 \t z \t 4 \t 1$ 4.2 zbmsh z 4.3 3dsmax 4.4  $\leq$  5 及衣服的制作与雕刻 5.1 模型的布线要求 5.2 模型的拓扑 5.2.1 拓扑前的准备工作 5.2.2  $5.2.3$   $5.3$  3dsmax  $5.3.1$   $5.3.2$  $5.3.3$   $5.3.4$   $5.3.5$   $5.3.6$ 品的制作 5.4 在zbrush中雕刻细节第6章 使用zbrush和3ds max制作女战士 6.1 项目简介 6.2 参考  $6.3$   $6.3.2$   $6.3.3$   $6.3.4$ 6.3.5 6.4 6.5 6.6 6.7 6.8 uv的拆分 6.8.1 uvlayout中uv缝合线的划分 6.8.2 uvlayout中uv的计算 6.8.3 uvlayout软件的 6.9 6.10 6.10 1 6.10.2 7 7.1 z 7.2 3dsmax 7.3 zbrush 7.4 zbrush  $8$   $\qquad$   $\qquad$   $8$   $\qquad$   $\qquad$   $\$ genmodeller 8 3 3dsmax 8 4 zbrush 8 4 1 8 4 2 8 4 3 8 5 9 —— 9.1 makehuman 9. 2 makehuman 9. 3 et 9.4 3dsmax 9.5 zbrush 9.6 et 9.6  $\pm$ 10 —— 10.1 10.2 zsphere id0.3 zsphereii a 10.4 2 to 10.5 to 10.6 facegenmodeller 10.7 3dsmax 10.8 zbrush 10.9 11  $\frac{11}{11}$  1.1  $\frac{1}{2}$  uv master 11.2 .1 uv master  $11.2.2$  uv master  $11.2.3$  uv master uv 11.2.4 11.3 11.4 uv 11.5 11 5.1 1 11.5.2 11.5.3 11.6 normalmap 11.6.1 zbrush normalmap 11.6.2 photoshop 11.1 11.1 pm .6.3 zbrush中模型的整体导出 11.6.4 3dsmax中法线贴图的应用 11.7 其他贴图的设置及最终场 11.7.1 11.7.2

 $,$  tushu007.com

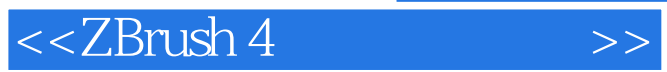

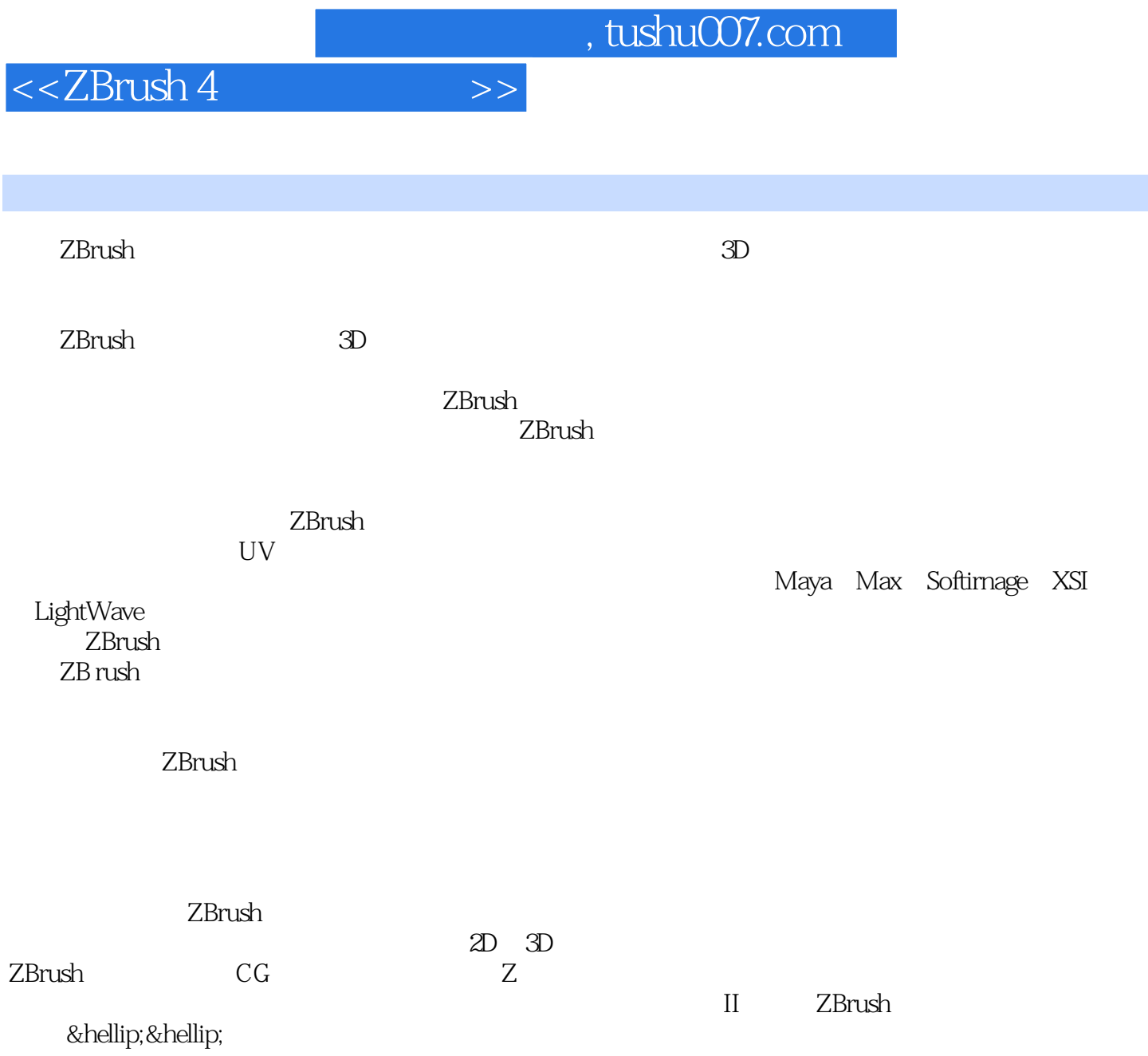

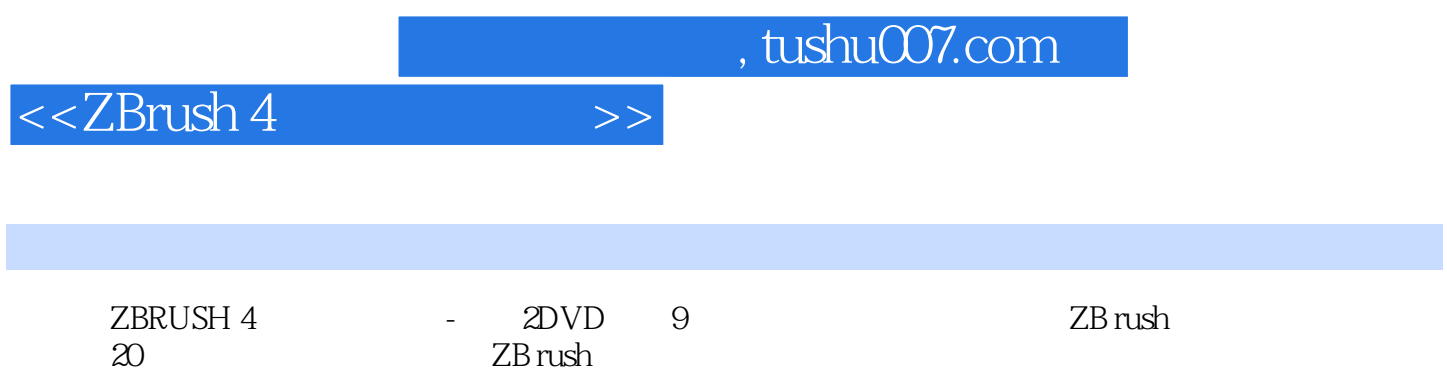

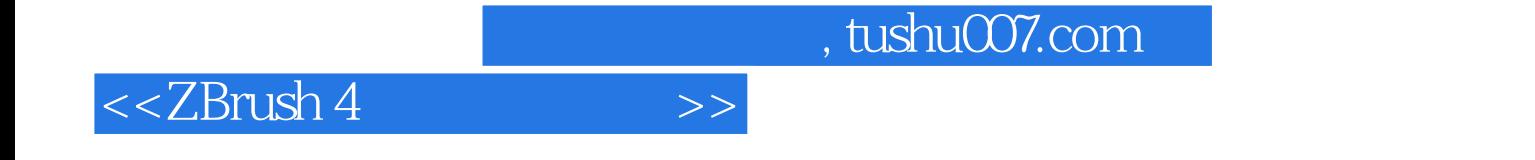

本站所提供下载的PDF图书仅提供预览和简介,请支持正版图书。

更多资源请访问:http://www.tushu007.com